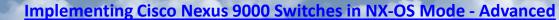

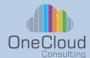

# **Migrating from Cisco DCNM to Cisco NDFC**

# Course Type:

Instructor Led Training, with Hands on Lab

## Course ID: **DCNXA**

# **Duration:**

4 Day

# Why OneCloud?

OneCloud Consulting is dedicated to providing exceptional technical education and professional services. Our team of experts combine skill, knowledge, and experience in providing quality education on Cloud Transformation, Infrastructure Automation, and Software Development. Our specializations include Cloud Services, Network and Services Automation, Data Center Solution Design and Deployment Services, and Technical Strategy.

## Course Description

Join this course and gain hands-on real-world experience in migrating from Cisco DCNM to Cisco NDFC. Hands-on lab will enable a student to back up a Data Center Network Manager (DCNM) controller and restore it to Nexus Dashboard Fabric Controller (NDFC).

#### **Course Content**

#### **Module 1: Introduction**

- + Overview of the Course
- + Definition and Importance of DCNM (Data Center Network Manager)
- + Introduction to NDFC (Cisco Nexus Dashboard Fabric Controller)
- + Objectives of the Course
- + Overview of Course Structure and Timeline
- + Introduction to the Course Instructor and Support Team

#### Module 2: DCNM Overview

- + History and Evolution of DCNM
- + Core Features and Functionality
- + Benefits of Using DCNM in Network Management
- + Limitations and Challenges in DCNM
- + Practical Examples and Use Cases of DCNM
- + Future-Proofing Network Infrastructure with NDFC

### Module 3: Why the Transition to NDFC?

- +Reasons Behind the Development of NDFC
- + Technological Advancements Leading to **NDFC**
- + Improvements in NDFC Compared to **DCNM**
- + Impact of Transition on Network Management

#### **Module 4: NDFC Overview**

- +In-depth Analysis of NDFC's Features
- + Benefits of Migrating to NDFC
- + Addressing DCNM Limitations in NDFC
- + Unique Selling Points of NDFC
- + Navigating the NDFC User Interface
- + Advanced NDFC Features: Automation and Orchestration
- + NDFC Scaling and Multi-Cluster Management
- + Integration with Other Cisco and Third-Party Solutions

#### **Module 5: Comparative Analysis**

- + Side-by-Side Comparison of DCNM and NDFC Features
- + Enhancements and Upgrades in NDFC
- + Interactive Elements: Quizzes and Comparative Tables
- + User Experience: DCNM vs NDFC

### Module 6: Real World Applications & **Use Cases**

- + Case Studies Highlighting NDFC's Advanced Features
- + Impact Analysis: Before and After Migration
- + Industry-Specific Applications
- + Feedback and Insights from Early Adopters

info@onecloudinc.com www.onecloudinc.com

> U.S.A India Singapore

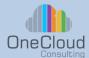

# Migrating from Cisco DCNM to Cisco NDFC

#### **Module 7: Migration Process**

- + Step-by-Step Migration Guide
- + Handling common challenges and pitfalls
- + Verification and Testing
- + Backup and Disaster Recovery Considerations

# Module 9:Q&A, Feedback, and Course Conclusion

- + Interactive Q&A Session
- + Methods for Providing Feedback
- + Evaluating Course Effectiveness
- + Additional Resources and Continuous Learning Opportunities

# Module 8: Hands-on Training and Simulation

- + Exercise: Migrating from DCNM to NDFC
- + Exercise: Adding and Managing a device in NDFC

### **Labs: Migrating Cisco DCNM to NDFC Lab**

During this lab, we will demonstrate how to migrate from Cisco Data Center Network Manager (DCNM) to the next-generation Cisco Nexus Dashboard Fabric Controller (NDFC). The process involved is backing up DCNM and then in place restore to NDFC. This simple lab gives the user a look into the process.

This lab has the following sections.

#### Preparing the server for backup

- Obtaining the pre-backup file from Cisco
- · SCP the pre-backup file to DCNM
- · Executing the pre-backup file
- SCP the zipped DCNM backup file to the desktop
- Upgrading to Nexus Dashboard Fabric Controller

### **Logging into Nexus Dashboard**

- Enabling the Nexus Dashboard Fabric Controller Application
- Launching the Fabric Controller
- · Restoring the saved DCNM information into NDFC

#### Hardware and software

- 9x Cisco Nexus 9000v version 9.3(5)
- 4x Ubuntu Servers 20.04 LTS
- 1x Cisco NDFC 2.2(1h)
- 1x Cisco DNCM 11.5(1) (not active only used to get backup file)

info@onecloudinc.com www.onecloudinc.com

> U.S.A India Singapore